### INSTRUCTIONS FOR THE ONLINE PROFICIENCY TEST (ISTEP)

- This document is intended to help you understand how the online ISTEP will proceed. Please read the instructions below very carefully.
- Please follow the announcements on our website (foreignlanguages.istinye.edu.tr) for the class lists and the Zoom links. On the test day, you must join the Zoom meeting for ID checks and approval forms.
- If you do not attend the ZOOM meeting at the time indicated below, your exam will be invalid.

## ABOUT ZOOM

- Make sure you attend Zoom with your FULL NAME.
- DO NOT mute yourself on Zoom. Your audio will be periodically checked by the hosts during the exam.
- Make sure your mobile phone is on THE FLIGHT MODE and wifi turned on.
- You have to stay in the ZOOM meeting until the end of the test. If you leave the ZOOM meeting before the proctors tells you that the exam is over and that you can leave the ZOOM meeting, your exam will be invalidated.

### DURING THE EXAM

- Make sure you use GOOGLE CHROME.
- If you experience any problems with the page, please try refreshing the page first. If the problem persists, you can contact your proctor through the chat section of ZOOM. Please do not speak during the exam as this may distract the other students in the ZOOM meeting.
- The LMS system records everything you do in the exam. So, electricity cuts, internet connection or system related problems are reported to us immediately. In cases of such problems, everything you have typed will have been saved by the system. You can log in and continue from where you left off.

### Test Sections:

- There are 10 paragraphs with 1 question for each paragraph (10 questions in total).
- You have 40 minutes to answer 10 questions.
- Each question is worth 2 points.

## Reading 1 (20 points)

- There are 10 paragraphs with 1 question for each paragraph (10 questions in total).
- You have 40 minutes to answer 10 questions.
- Each question is worth 2 points.

## Reading 2 (20 points)

### Writing (60 points)

- You need to write two essays.
- Each essay should be around 250<sub>-300</sub> words.
- You have 100 minutes to write two essays.
- Each essay is worth 30 points.

### The test will proceed as follows:

- Attendance (10:00-10:30) You have to attend the ZOOM meeting on time. You will not be admitted into the ZOOM meeting after 10:15.
- ISTEP READING 1 (10:30-11:10)
- ISTEP READING 2 (11:15-11:55)
- BREAK (30 minutes)
- Attendance (12:25-12:40) For the WRITING section, you have to attend the ZOOM meeting by 12:30. You will not be admitted into the ZOOM meeting after 12:30.
- ISTEP WRITING (12:40-14:20)

- Make sure you are ALONE in the exam room and do not talk to anybody including the examiner during the exam.
- Headphones are strictly FORBIDDEN.
- Make sure the exam room is quiet.
- Make sure you and your computer screen are clearly visible to the camera. Your screen, your table and you should be seen from a close and appropriate distance.
- Do not position the camera right at the back since your own body blocks the screen.
- Make sure your computer screen does not face the window because the light makes it too bright for the proctor to see your screen.

## IF YOU DO NOT COMPLY WITH THE INSTRUCTIONS EXPLAINED HERE, YOUR EXAM WILL BE INVALID.

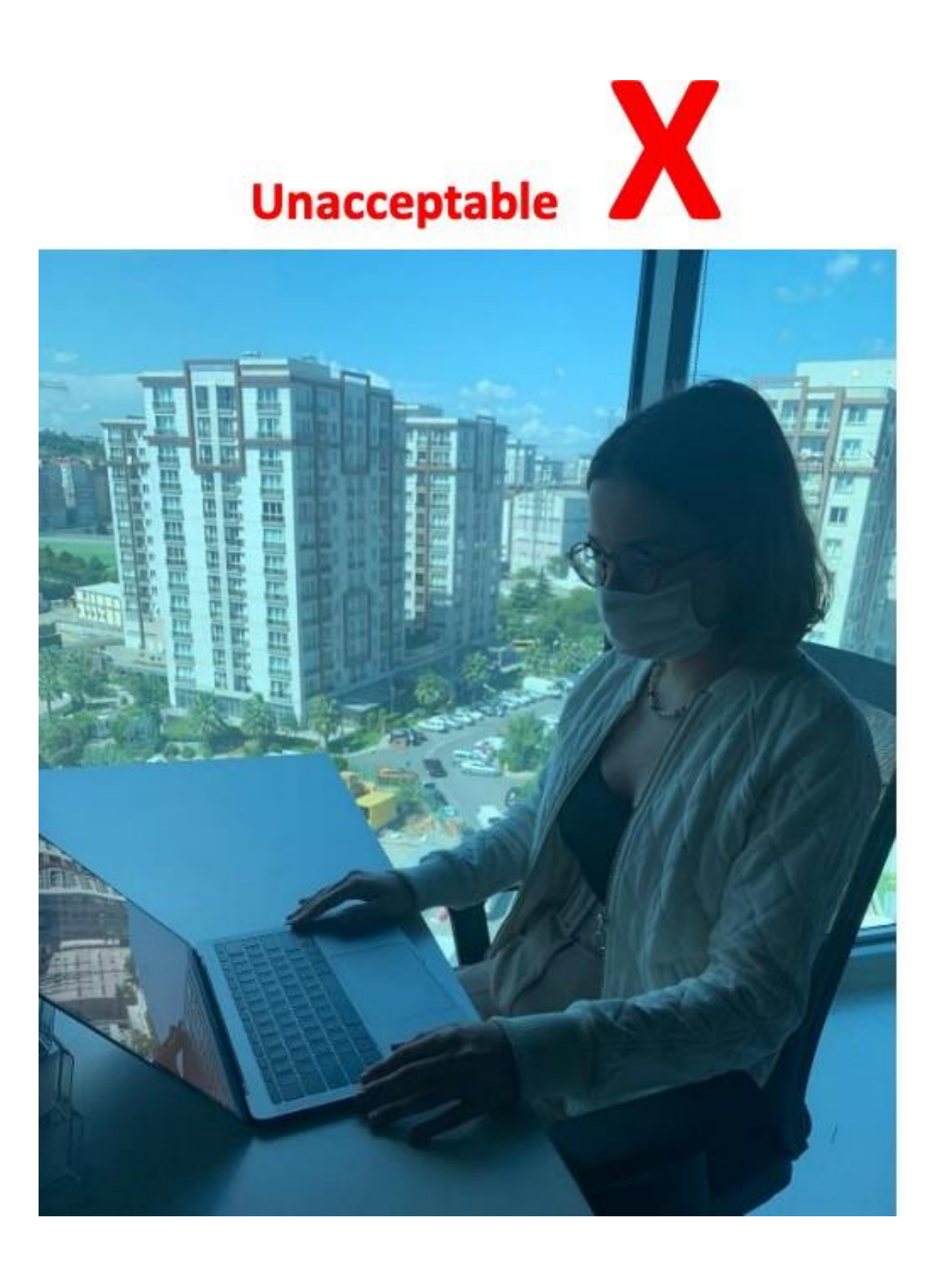

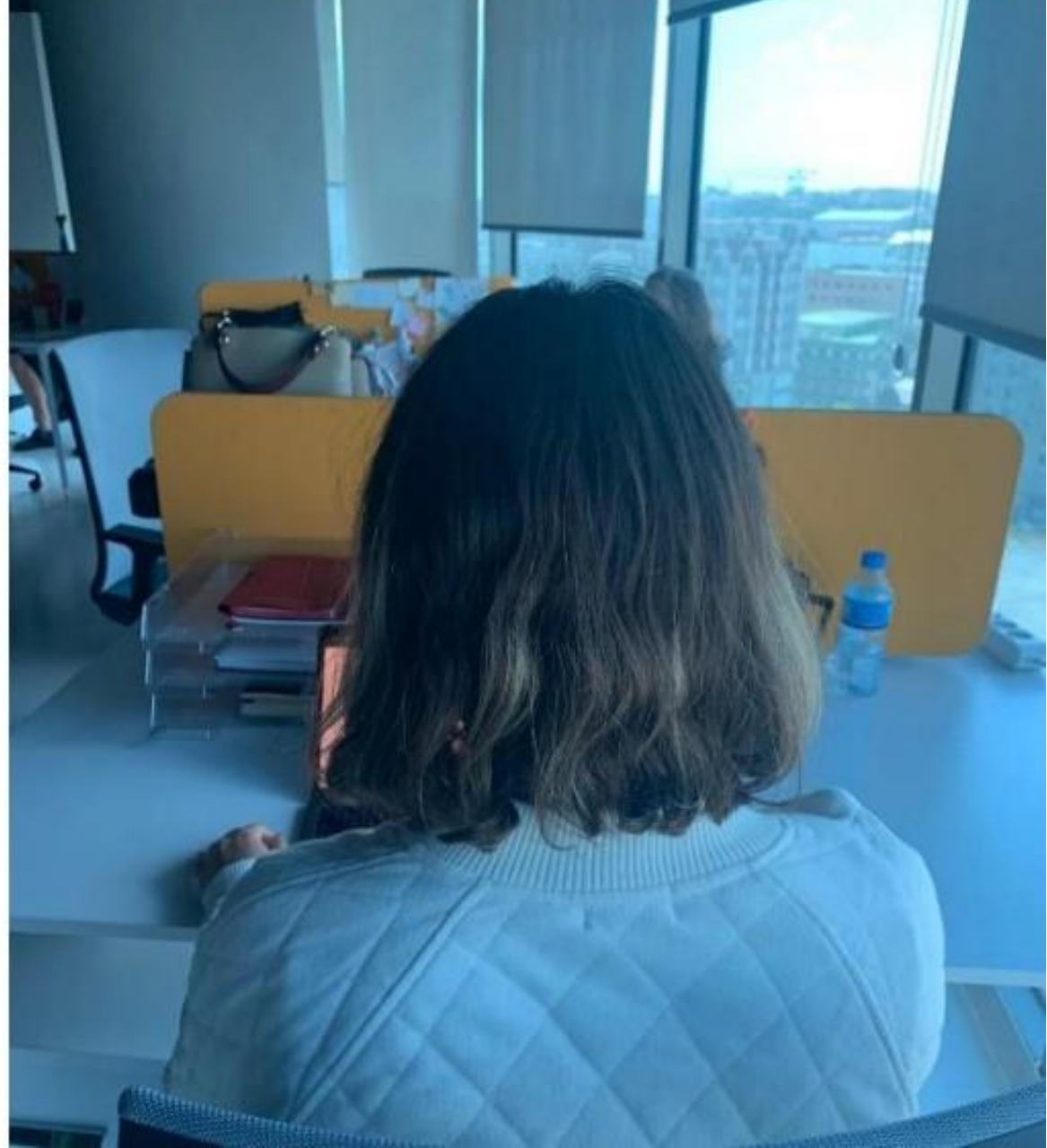

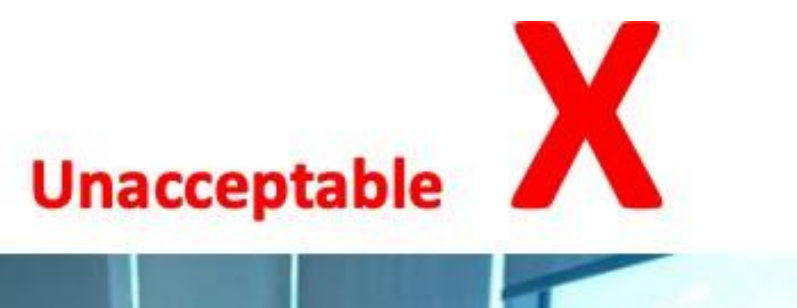

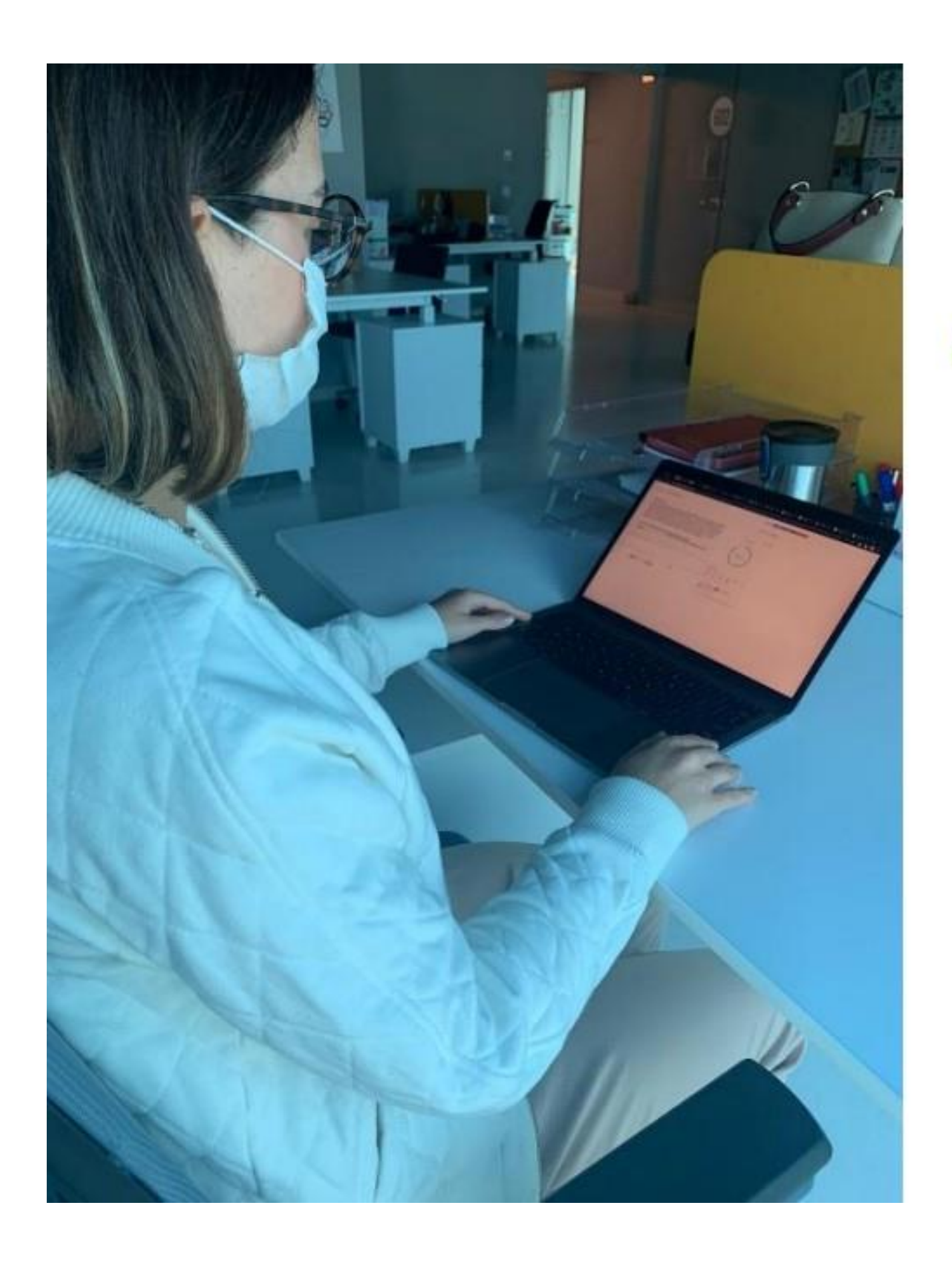

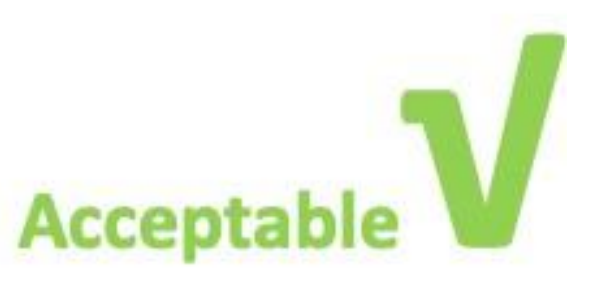

On the test day, when you log into your BLACKBOARD account (https://istinye.[blackboard](https://istinye.blackboard.com/).com[/](https://istinye.blackboard.com/)), click on the course titled ISTEP - AUGUST 2021 You will see three sections: ISTEP READING 1, ISTEP READING 2, and ISTEP WRITING.

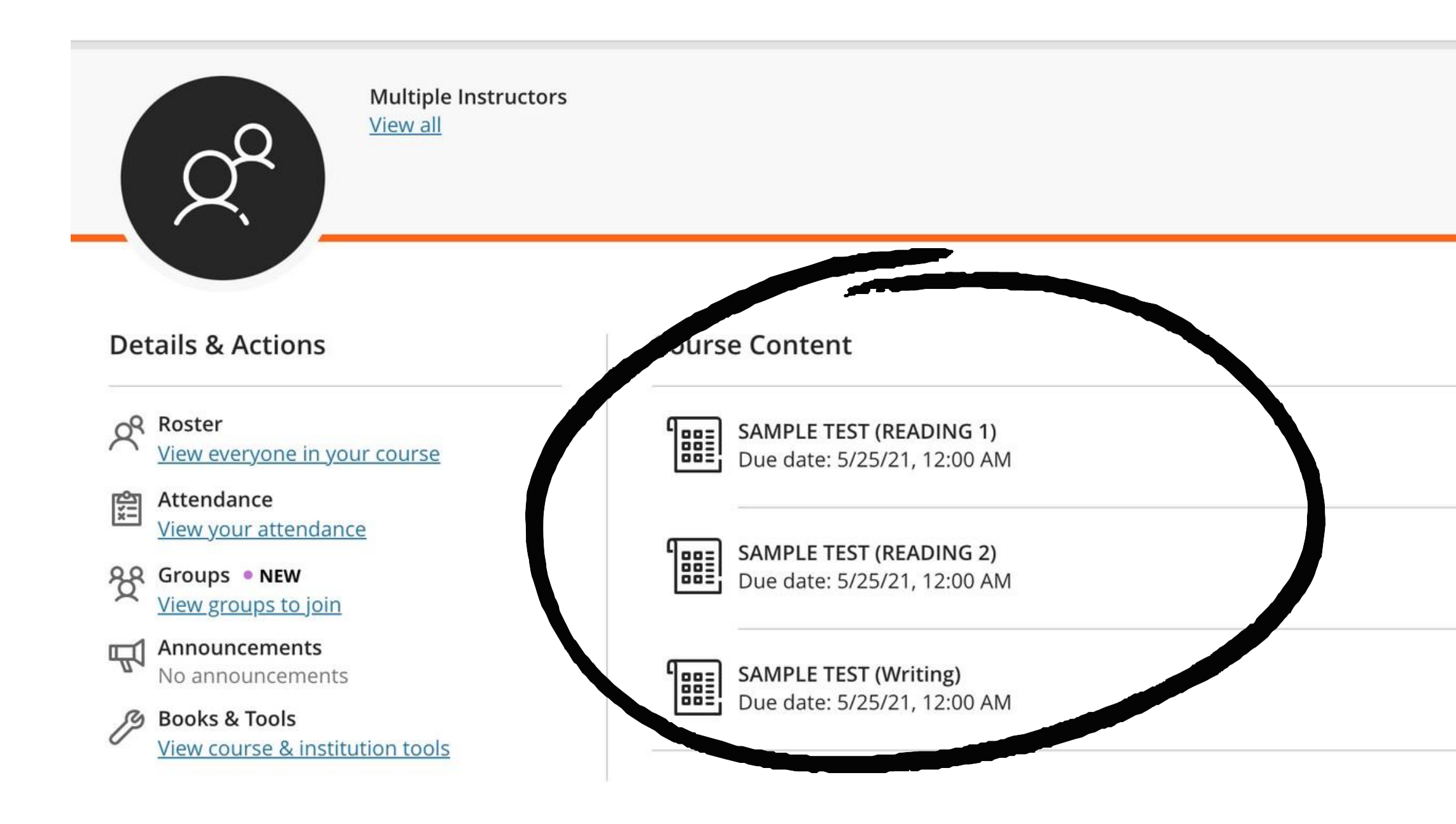

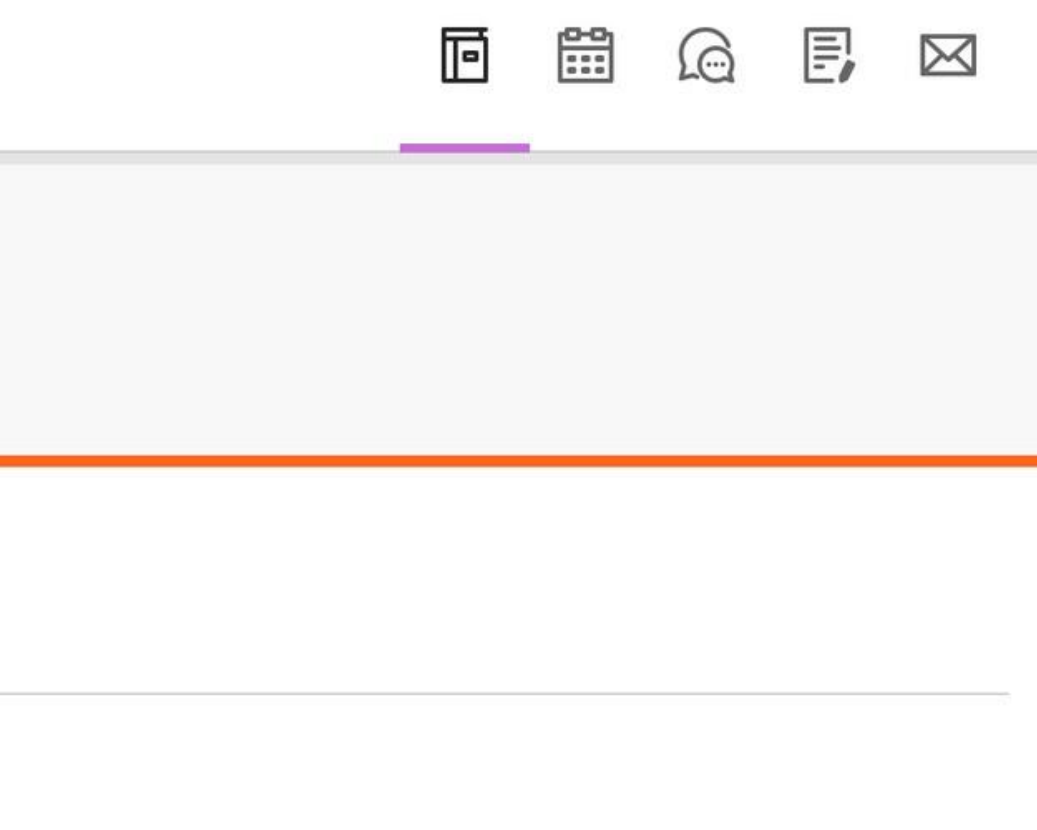

The first section is ISTEP READING 1. When it is time for ISTEP READING 1 (the proctor will notify you when), click on 'ISTEP READING <sup>1</sup>'

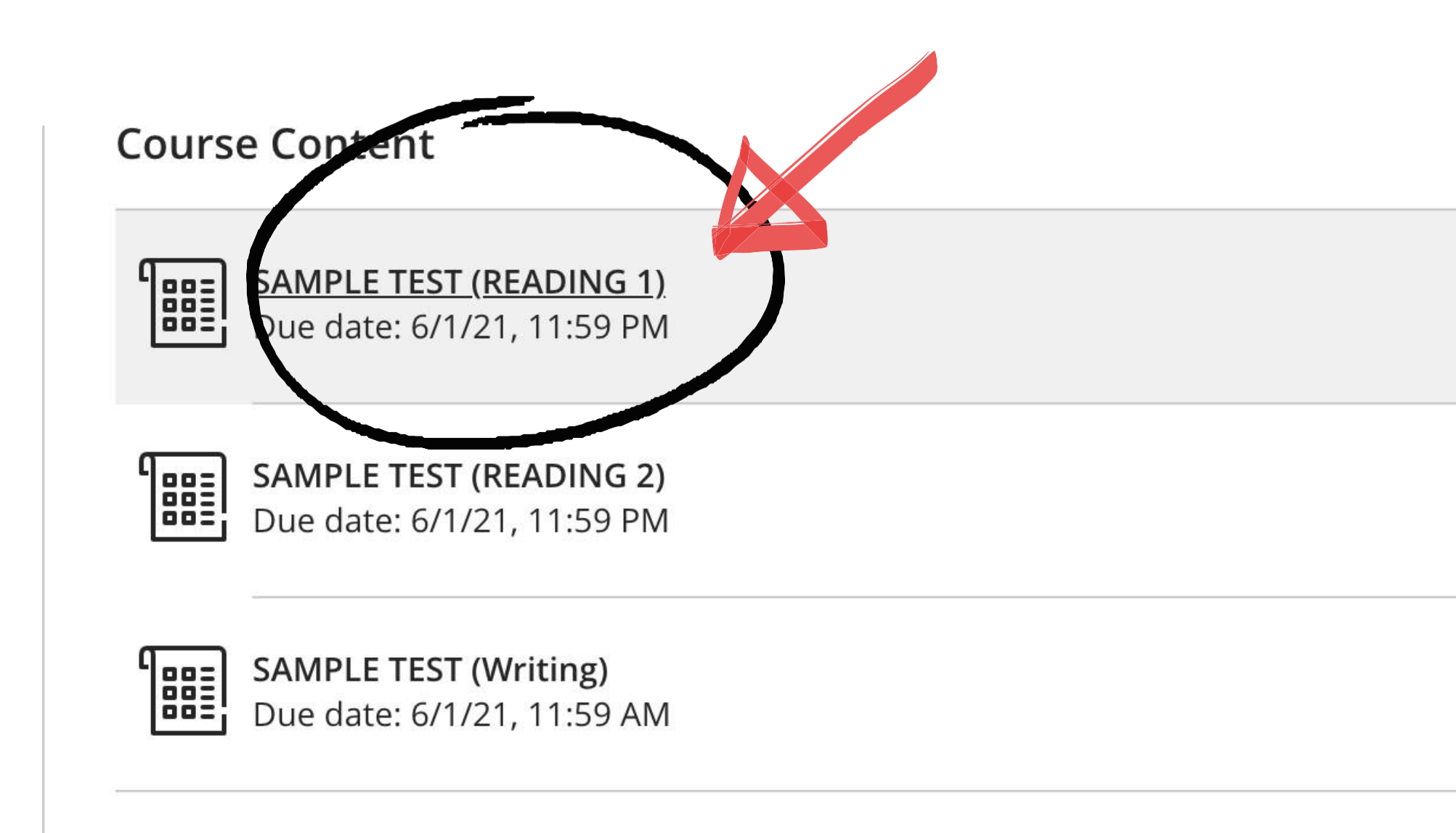

### Click on View Assessment to begin the test.

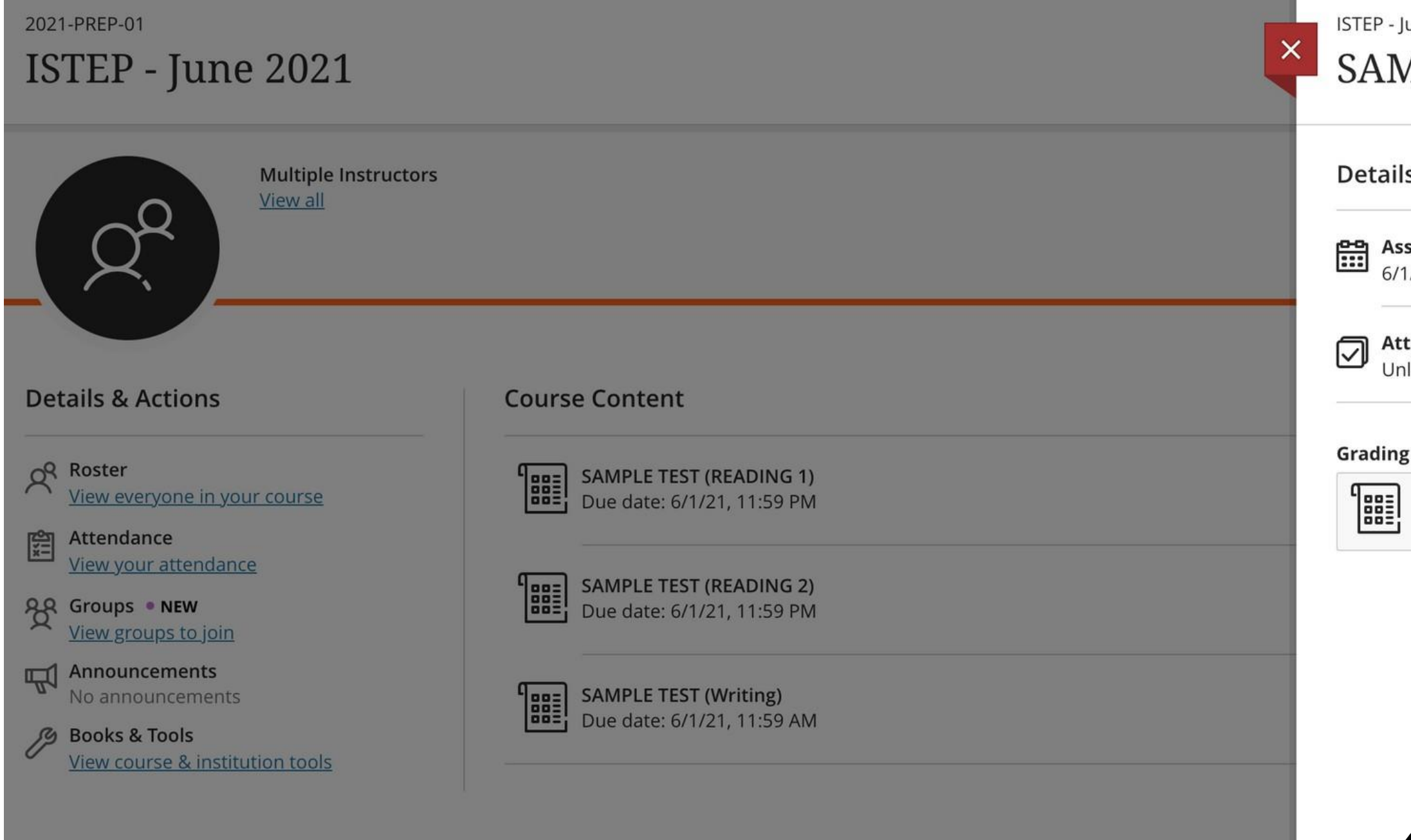

ISTEP - June 2021

### SAMPLE TEST (READIN...

#### **Details & Information**

**B-9** Assessment due date 6/1/21, 11:59 PM

> **Attempts** Unlimited

**Papel** Maximum points<br> *Draft saved on 5/26/21, 10:48 AM* 

20 points

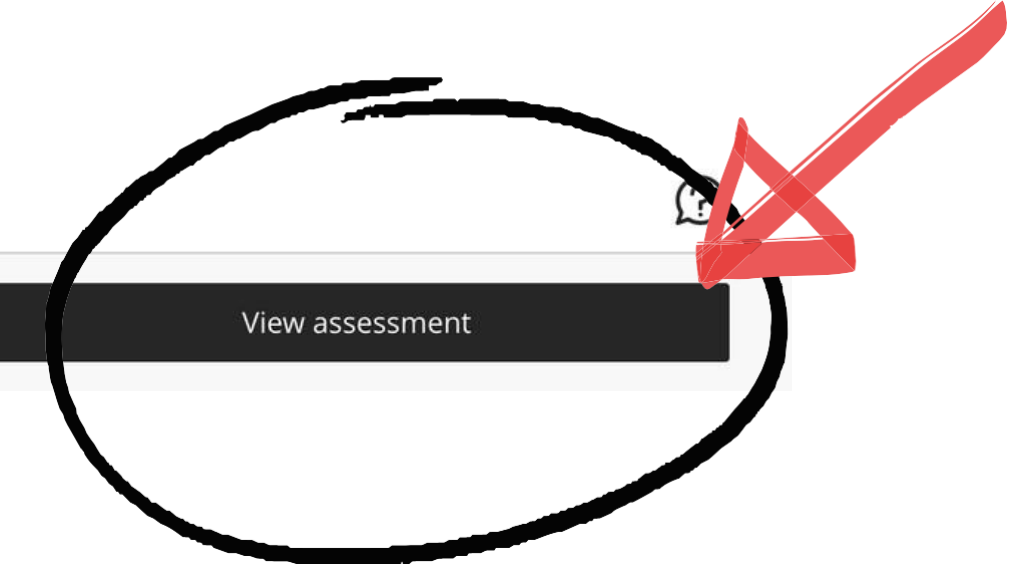

# You need to write your answer in the text box below the question. SAMPLE TEST (READING 1)

### **Test Content**

In this part of the test, you are going to read a text about "GENERATION Z". There are 10 questions in total. You will see the questions one by one. You need to write your answer in the text box below each question. Answer each question according to the text given. For all of the questions, give precise answers and write the answer only; do not write anything else. You do not need to paraphrase or change the form of any words. You have 40 minutes to answer the questions.

### **Question 1**

#### **Financial Security**

Generation Z is affected by the growing income gap and the shrinking middle class. They were able to either witness this directly from their families with the Great Recession of 2007-2009 or indirectly from witnessing the impact of the recession on others (i.e., through acquaintances or the media). This caused stress in the home for some. However, these events also positively impacted Generation Z, causing them to want to help others in difficulty and make a contribution to society. From the Great Recession in 2009, people thought Generation Z would be more involved in their communities. With the increase in technology, it is easier to do just that because of the power of online communities used to publicize and donate to charities.

#### In the text, the phrase "do just that" refers to Blank 1

**Blank 1** Add your answer

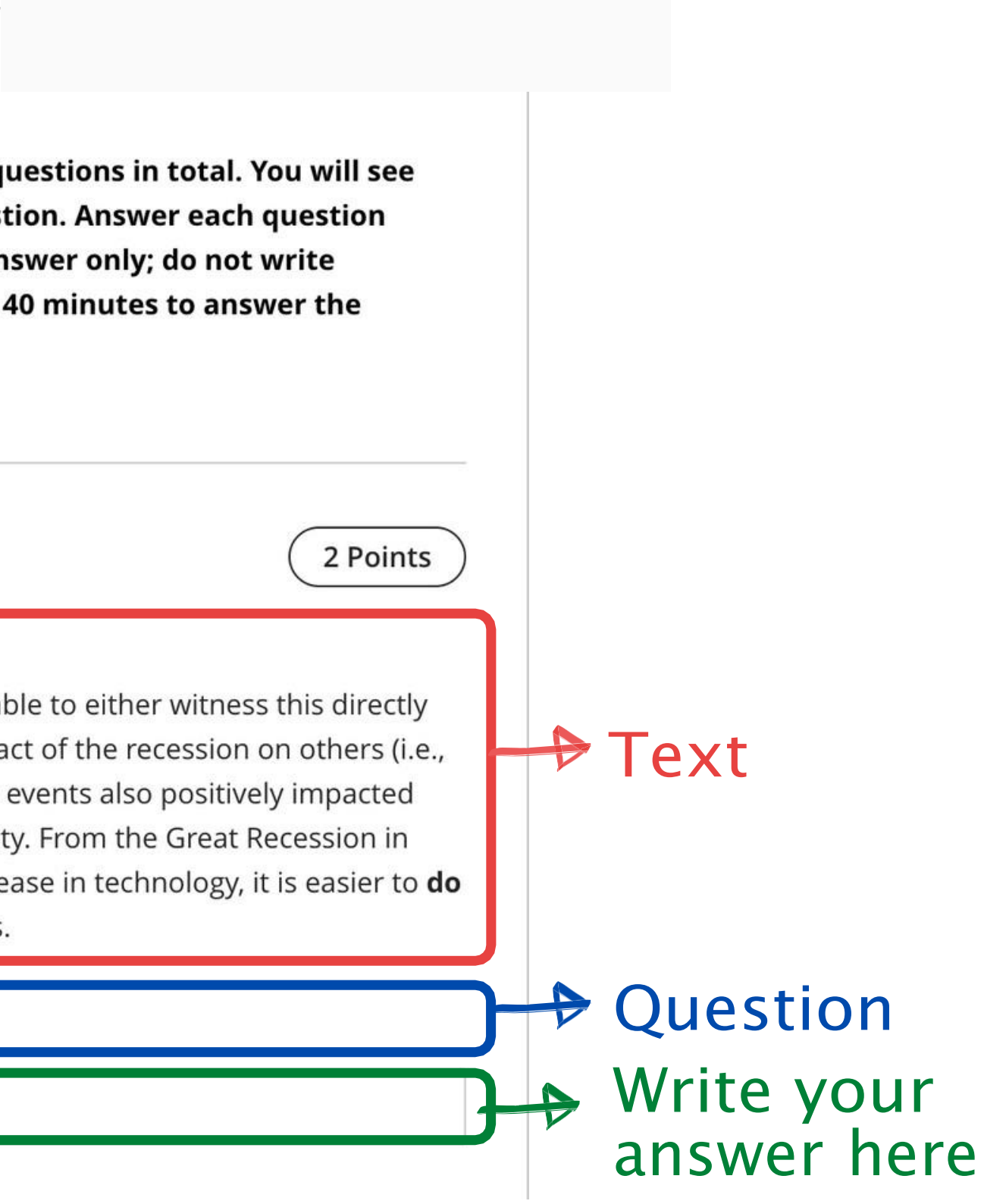

not need to paraphrase or change the form of any words. There are a total of 10 questions in each Reading section. To see the next question, scroll down. To return to a previous question, scroll up. The answers to the questions in the Reading sections are always brief. You do

### **Question 2**

### **Violence**

Like all generations, examining the historical time in which a generation grew up explains pervasive characteristics typical to its members. In the US, Generation Z lived through the terrorist attacks of September 11, 2001 when the oldest of this cohort were about 5 years old; these attacks then led to the war in Afghanistan. Generation Z has witnessed parents, family members, friends, and acquaintances who have been actively involved in the war. Another cohort-specific experience that has normalized violence is school shootings. 188 school shootings have occurred since Generation Z started school in 2009. Such events directly and indirectly impact them, and this can have advantages and disadvantages. Generation Z can either think of the world as unsafe, or have greater global awareness about what their world is like.

The text states that apart from terrorist attacks and war, Generation Z has also witnessed violence in the form of Blank 1

school shootings **Blank1** 

2 Points

## Your answer should complete the question stem in a meaningful and grammatical way.

### **Question 5**

### **Diversity**

A frequently mentioned topic in relation to Generation Z is that of appreciation for  $\epsilon$ resulting desire for connectedness. Past generations' personas differed based on geographic location but Generation Z, to a great extent, does not. They see the same world events occurring on their TV or livestreamed through heir computer or other electronic device in real time. The experience of togetherness has been part of the Generation Z psyche from childhood. From the time they were in preschool, Generation Z have been placed into teams for projects, sports, and much more Though frequently described as independent and individualistic, research suggests that this generation enjoys working in inclusive teams that ensure no one is left behind.

The text states that in contrast to previous generations, Generation Z is not restricted by geographic location; instead, they are much more connected to the world.

**Blank 1** 

geographic location

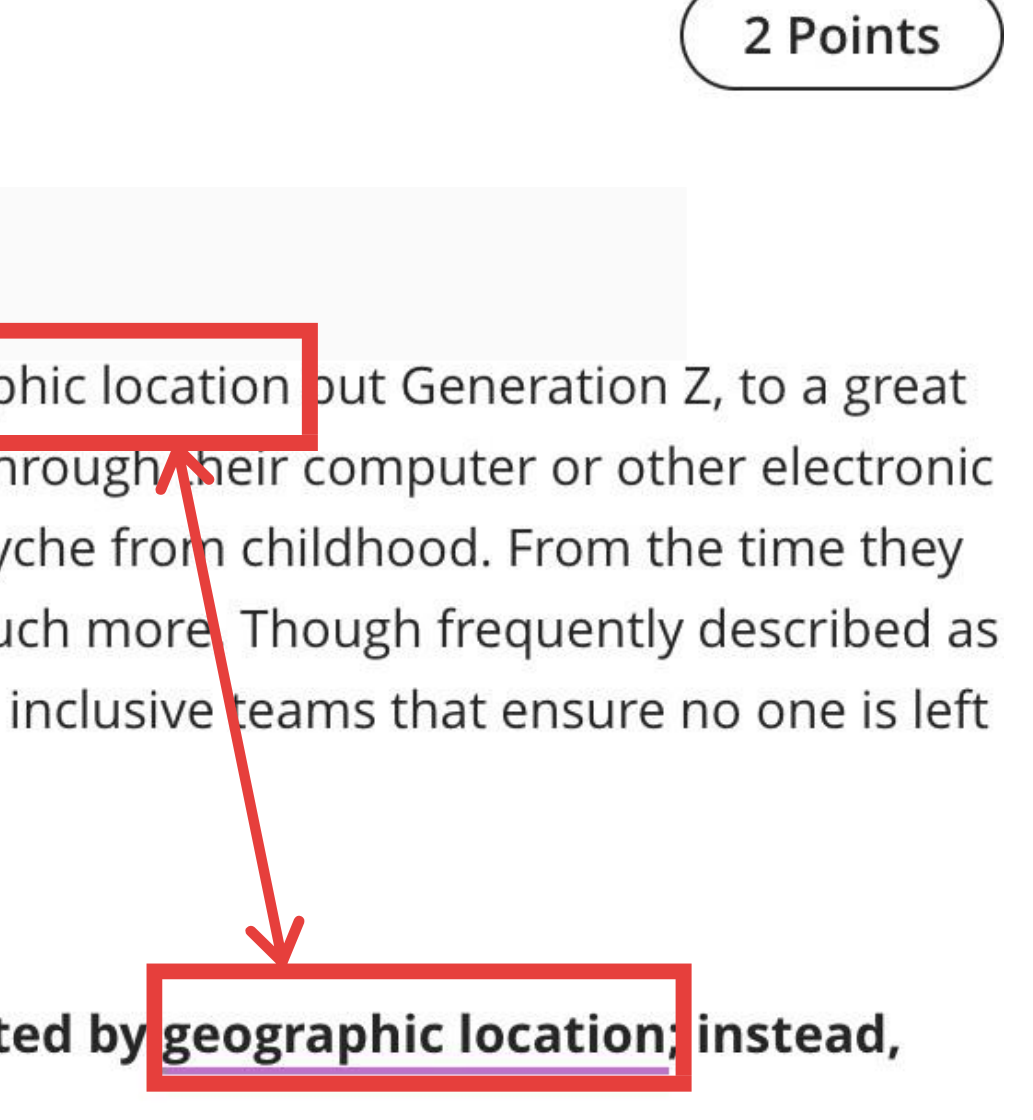

### **ISTEP - June 2021 SAMPLE TEST (READING 1)**

#### **Test Content**

In this part of the test, you are going to read a text about "GENERATION Z". There are 10 questions in total. You will see the questions one by one. You need to write your answer in the text box below each question. Answer each question according to the text given. For all of the questions, give precise answers and write the answer only; do not write anything else. You do not need to paraphrase or change the form of any words. You have 40 minutes to answer the questions.

#### Question 1

#### 2 Points

#### **Financial Security**

Generation Z is affected by the growing income gap and the shrinking middle class. They were able to either witness this directly from their families with the Great Recession of 2007-2009 or indirectly from witnessing the impact of the recession on others (i.e., through acquaintances or the media). This caused stress in the home for some. However, these events also positively impacted Generation Z, causing them to want to help others in difficulty and make a contribution to society. From the Great Recession in 2009, people thought Generation Z would be more involved in their communities. With the increase in technology, it is easier to do just that because of the power of online communities used to publicize and donate to charities.

#### In the text, the phrase "do just that" refers to Blank 1

**Blank 1** Add your answer

Make sure you have answered all questions before you click on Submit... DO NOT click on . Submit before you finish answering the questions. When the exam is over, click on Submit and approve your submission.

#### **Details & Information**

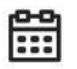

Assessment due date 6/1/21, 11:59 PM (UTC+3)

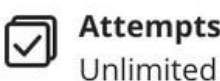

Unlimited

#### Grading

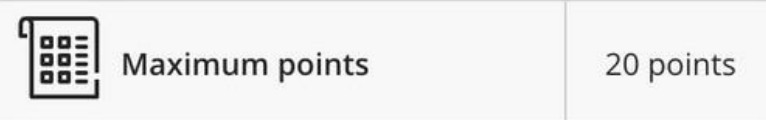

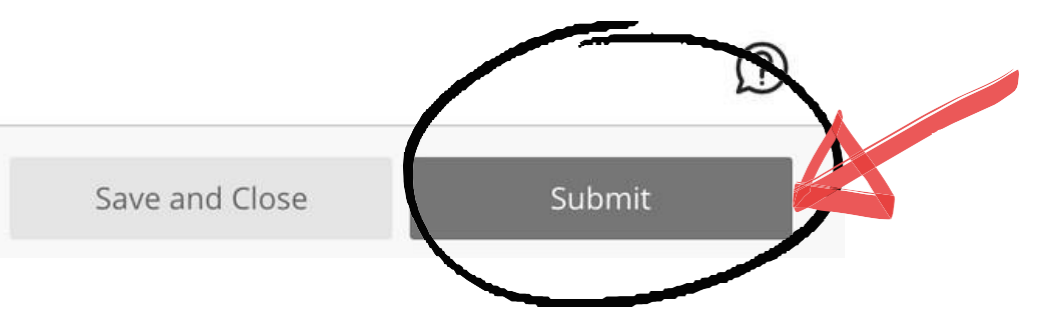

## Next, you will begin the second section, ISTEP READING 2. When it is time for ISTEP READING 2, click on 'ISTEP READING 2' You will follow the same procedures as in ISTEP READING 1.

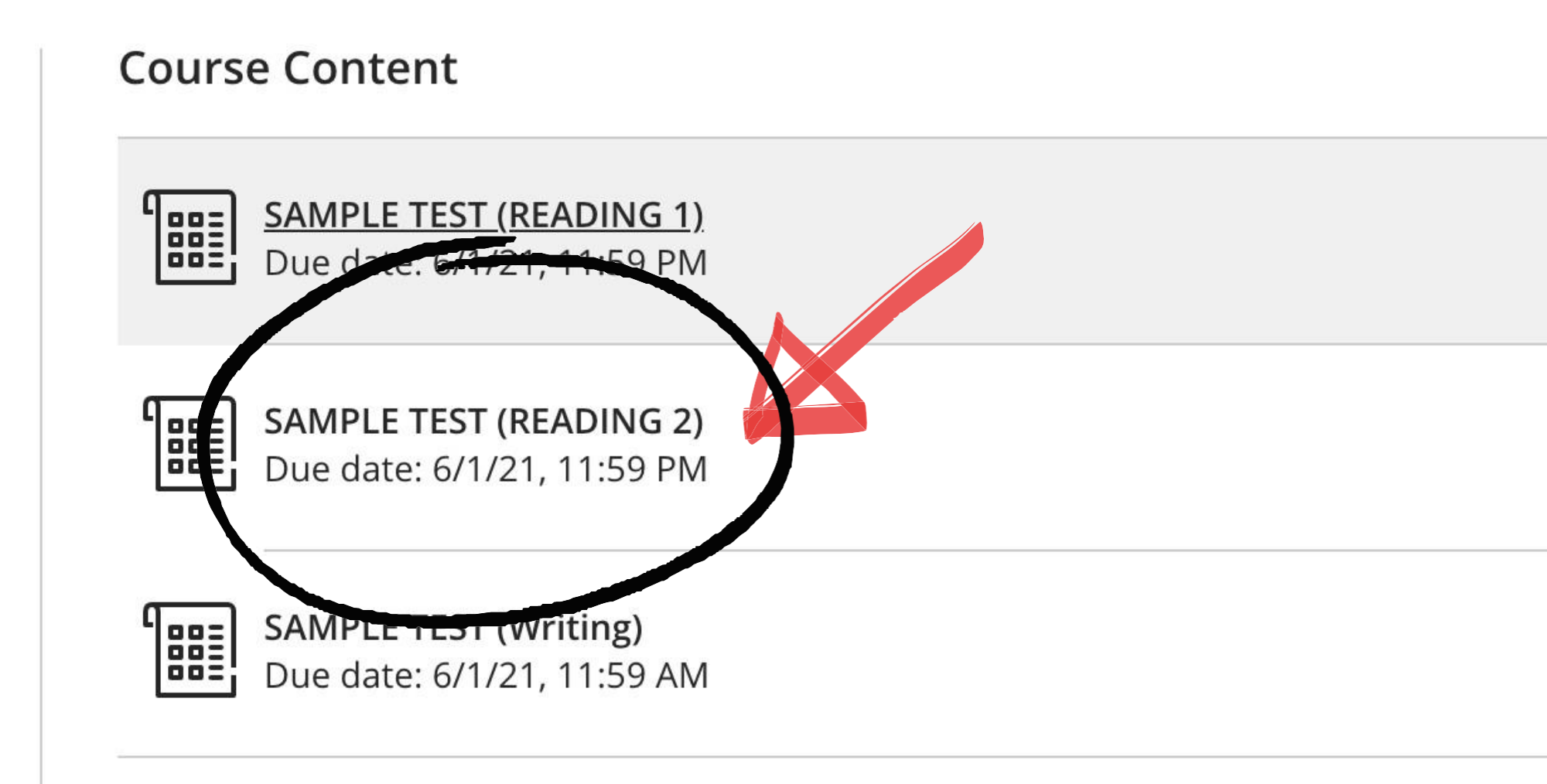

### When it is time for ISTEP WRITING, click on JSTEP WRITING.

### **Course Content**

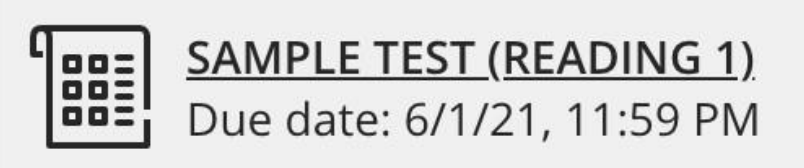

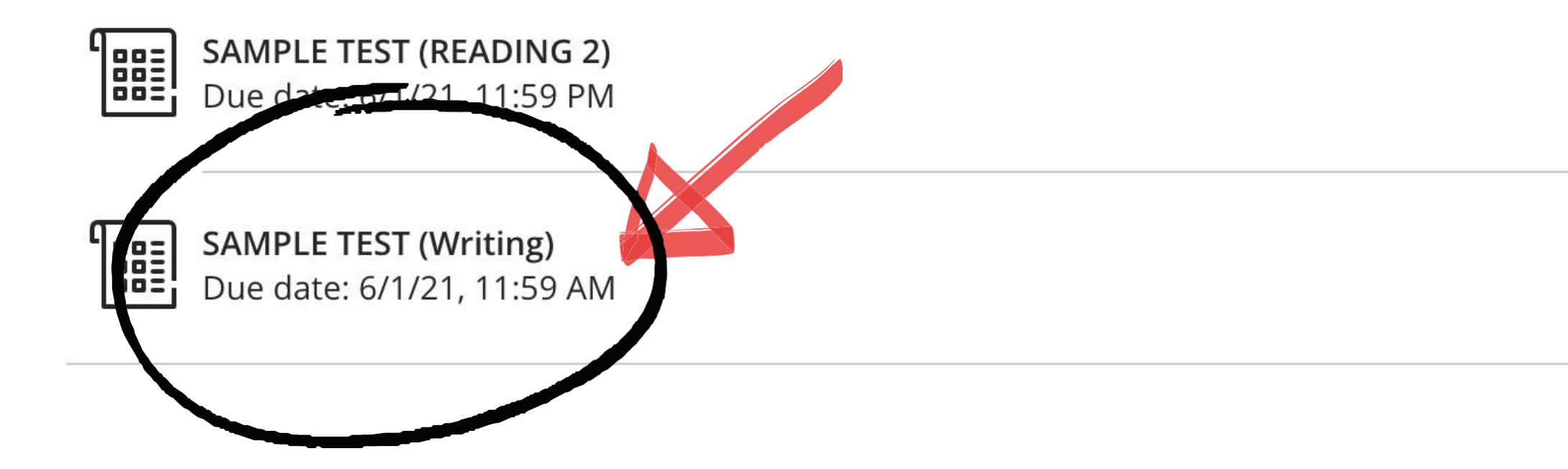

## In the Writing Section, you will need to write two essays. You need to write your essay in the text box below the essay topic.

#### **Question 1**

During online education, cheating in online exams has become a widespread concern for schools across the world. Write an essay in which you discuss the ways to prevent cheating in online exams.

You may use the ideas below and/or your own ideas.

Encourage academic integrity and honesty

- . Inform students about the importance of integrity
- · Sign an academic integrity contact
- Create a classroom culture that discourages cheating

Take measures during the test

- . Use varied question types (multiple-choice questions, essays, open-ended questions, etc.)
- · Set a time limit
- Present questions to each student in a random order
- Proctor the exam online

Text style - T- A4 - B I U A- E- T- D & &  $\bigoplus$   $\star$ 

The spread of COVID-19 across the world has brought about changes in almost all areas of life, and education was not an exception. Shortly after the WHO identified COVID-19 as a pandemic, schools at all levels were closed. In order to be able to continue providing education to their learners, schools stated offering online classes. While online education has enabled educational activities to continu<e despite the pandemic, it has also brought some concerns along with it. Arguably one of the most widespread concerns is cheating in online exams. However, there are ways to prevent cheating online. These include encouraging academic integrity and taking measures during online exams.

Informing students about academic integrity to raise their awareness about the importance of being honest and of following ethical guidelines in their academic endeavors would certainly help in the prevention of online cheating. The question here is

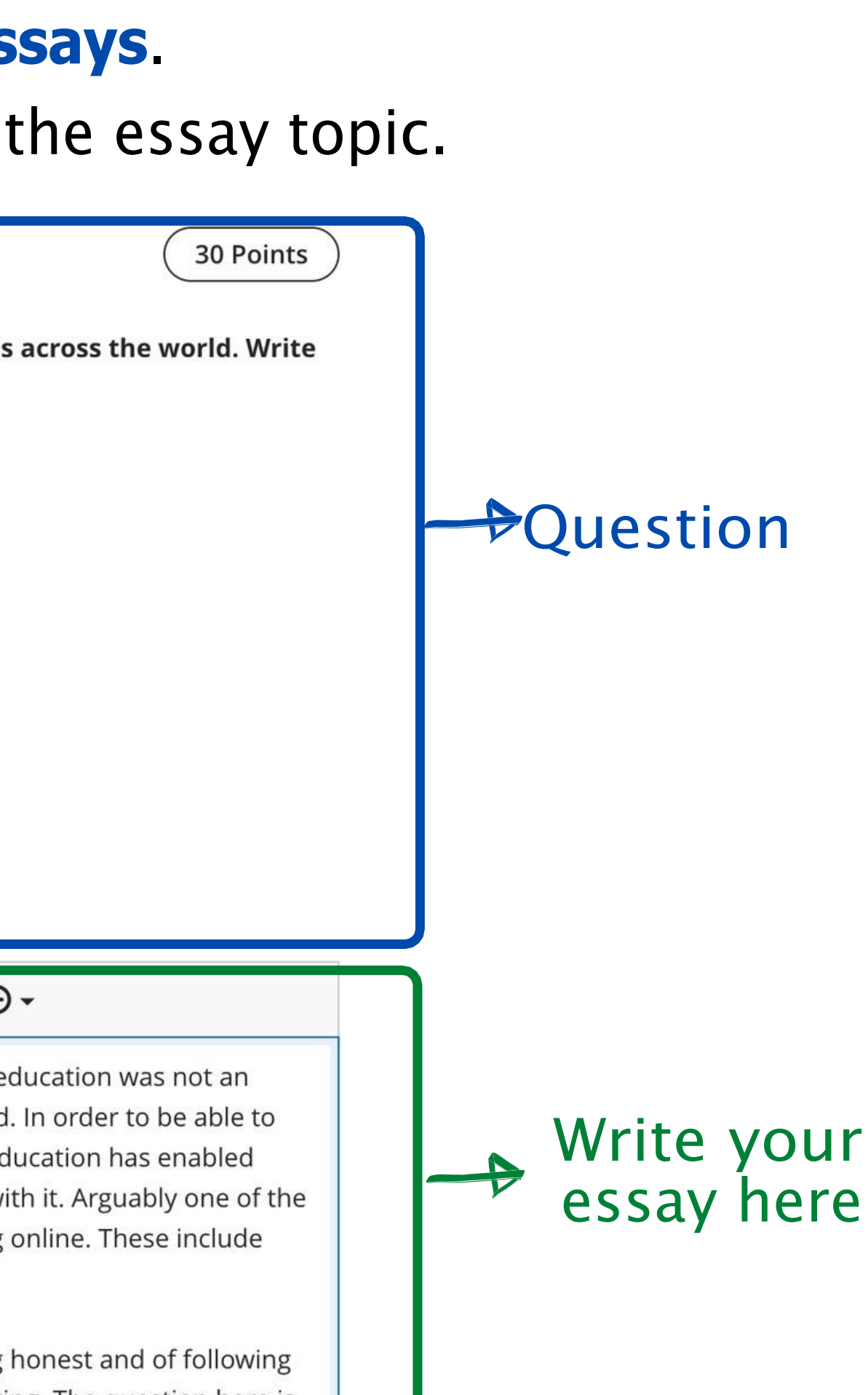

## To see the next essay topic, scroll down. If you feel that you need to make changes on your first essay, you can move between the essays.

Informing students about academic integrity to raise their awareness about the importance of being honest and of following ethical guidelines in their academic endeavors would certainly help in the prevention of online cheating. The question here is how

Word count: 145

**Question 2** 

Some people refuse to be vaccinated or to have their children vaccinated even though vaccination services are available. This is known as vaccine hesitancy.

Write an essay in which you explain why people should choose to get vaccinated against contagious diseases.

You may use the ideas below and/or your own ideas.

- protect health and save lives
- reduce the burden on healthcare services
- save time and money (vaccination is faster and cheaper than treatment)
- enable people to socialize/work/study/travel safely
- protect other people and future generations

Use the editor to format your answer

30 Points

## When the exam is over, click on Submit and approve your submission.

### **SAMPLE TEST (Writing)**

**Test Content** 

**Question 1** 

**30 Points** 

During online education, cheating in online exams has become a widespread concern for schools across the world. Write an essay in which you discuss the ways to prevent cheating in online exams.

You may use the ideas below and/or your own ideas.

Encourage academic integrity and honesty

- Inform students about the importance of integrity
- · Sign an academic integrity contact
- Create a classroom culture that discourages cheating

Take measures during the test

- Use varied question types (multiple-choice questions, essays, open-ended questions, etc.)
- Set a time limit
- Present questions to each student in a random order
- Proctor the exam online

The spread of COVID-19 across the world has brought about changes in almost all areas of life, and education was not an exception. Shortly after the WHO identified COVID-19 as a pandemic, schools at all levels were closed. In order to be able to continue providing education to their learners, schools stated offering online classes. While online education has enabled educational activities to continue despite the pandemic, it has also brought some concerns along with it. Arguably one of the most widespread concerns is cheating in online exams. However, there are ways to prevent cheating online. These include

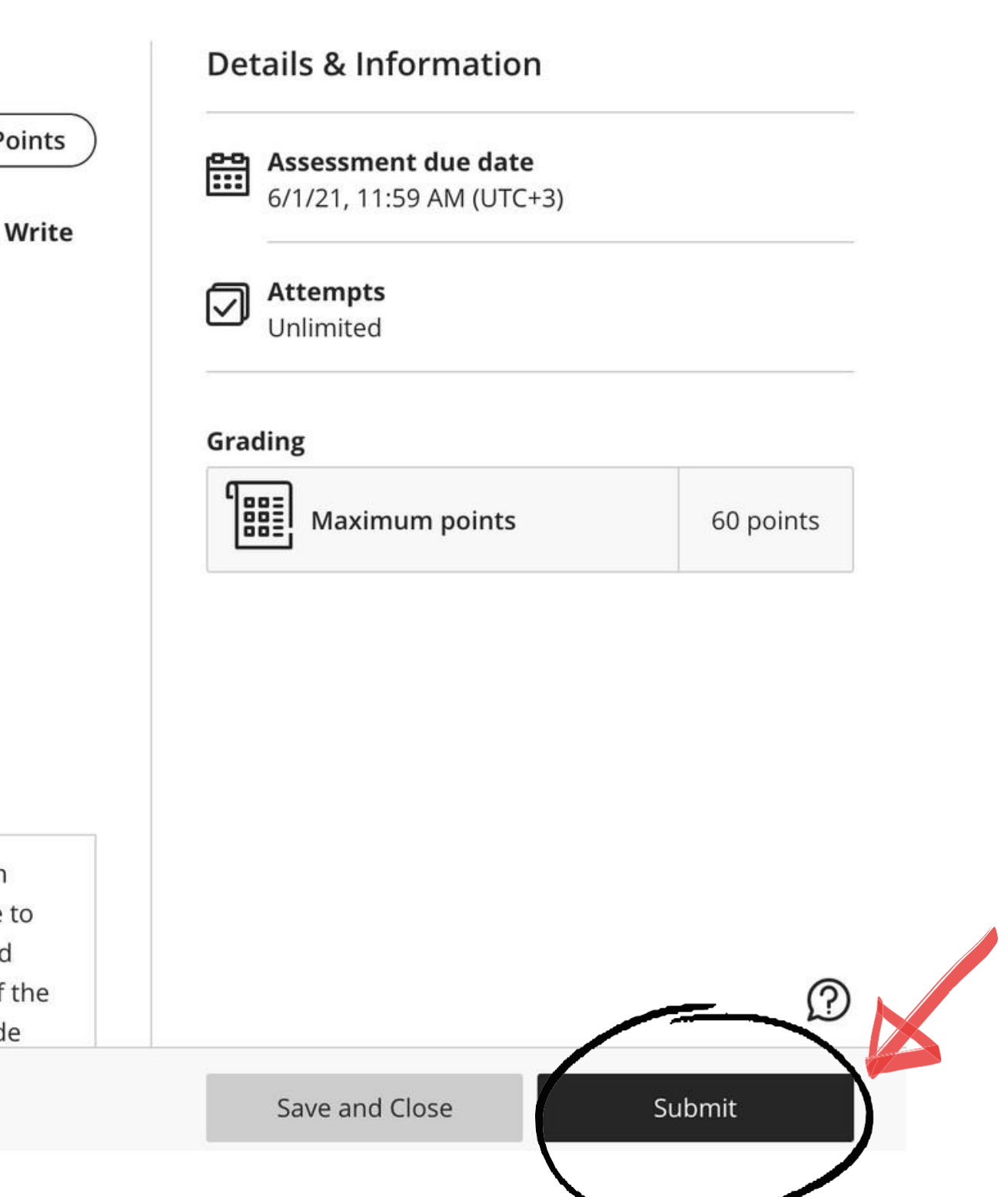

- Keep in mind that all your actions will be saved by the Blackboard system during the exam, as long as your computer is connected to the Internet.
- While answering the questions, click on somewhere outside the text box from time to time to make sure that your answer has been saved.
- If you experience problems (e.g., if the test screen closes because of connection problems), try to enter the test section again. You will be able to continue from where you left off.
- You need to submit your answers when the proctors tells you to do so. Late submissions may be invalidated.